## 対応例 【件名】18.興安産業合資会社(甘草エキス製造会社)(Ref. B10074087000)

<https://www.jacar.archives.go.jp/das/image/B10074087000>

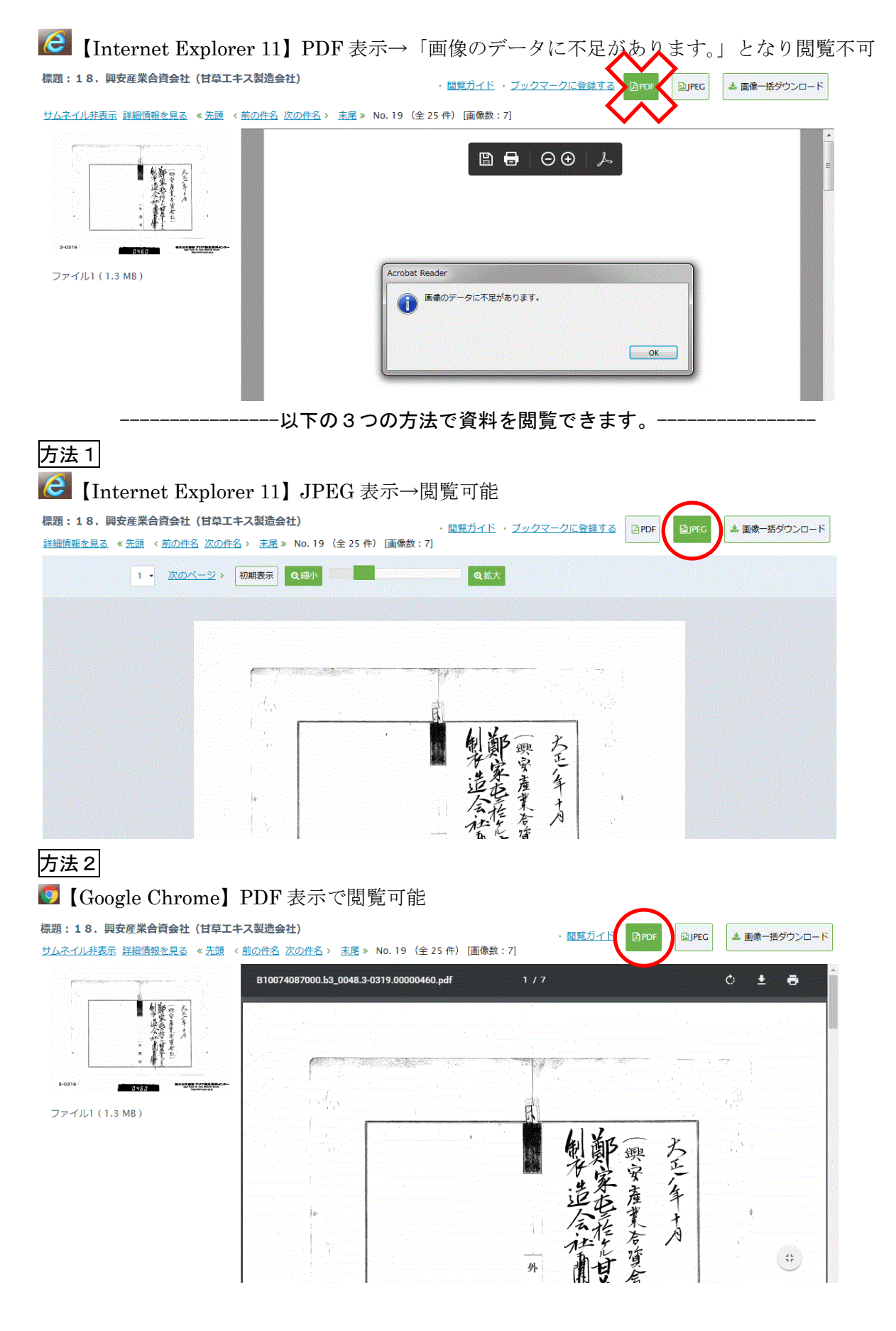

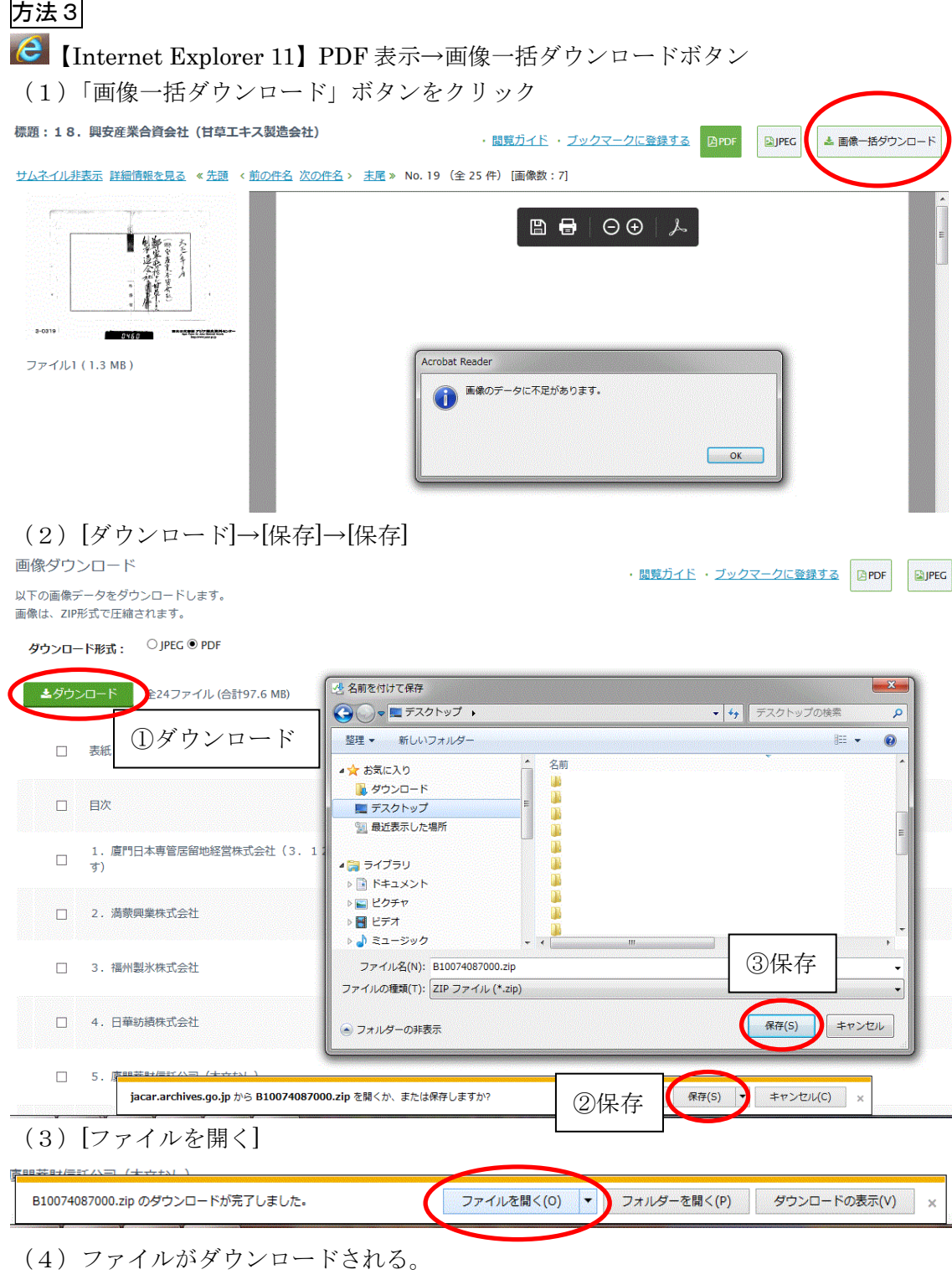

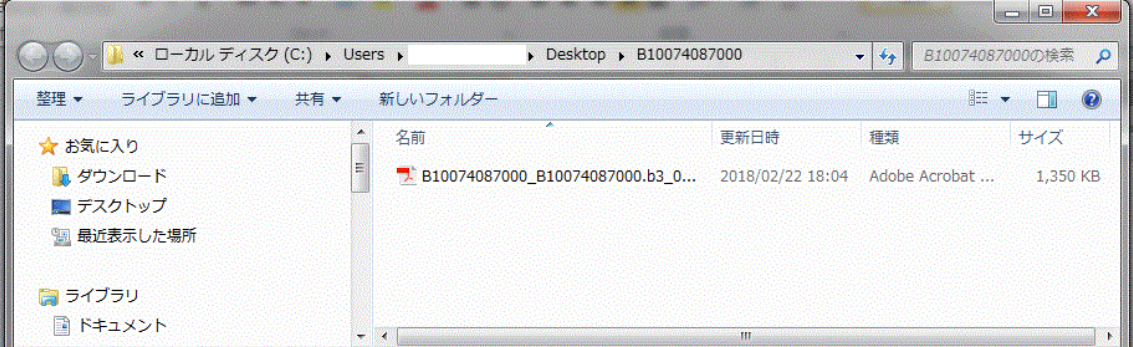

(5)ダウンロードしたファイルを開く。※以下は Google Chrome から開く場合 ファイルを右クリック→[プログラムから開く]→[Google Chrome] をクリック

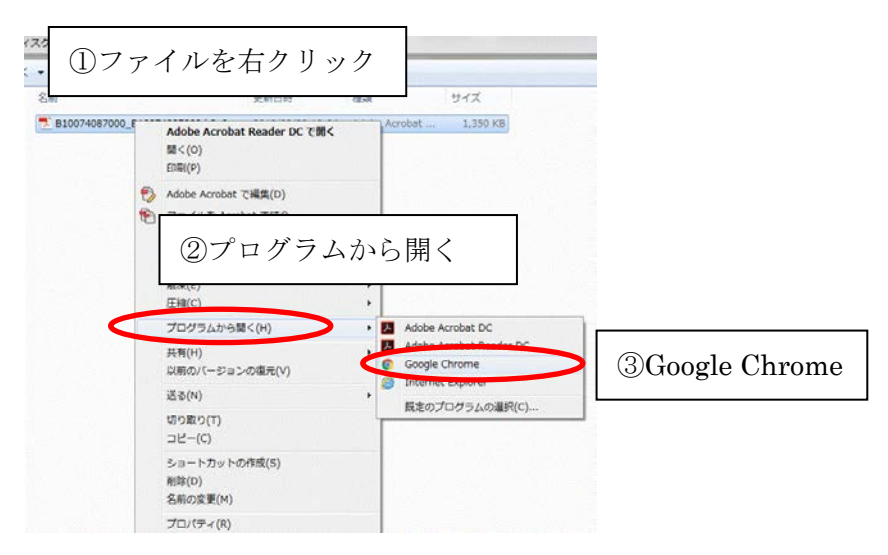

(6)ダウンロードしたファイルが表示される。

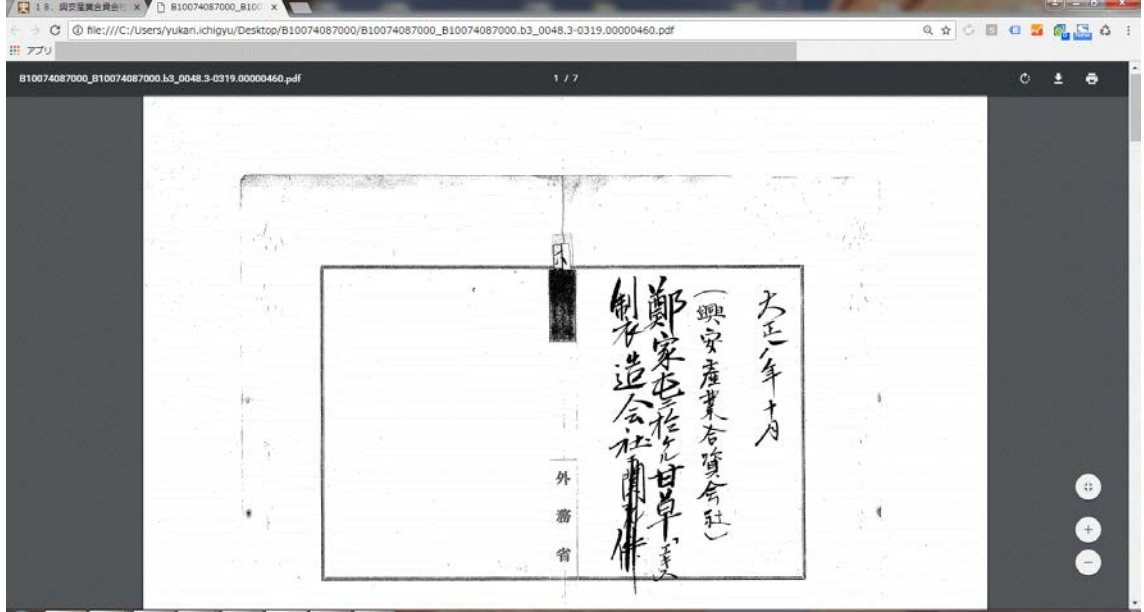